## Package 'Vega'

October 18, 2017

<span id="page-0-0"></span>Type Package

Title An R package for copy number data segmentation

Version 1.24.0

Date 2010-06-22

Author Sandro Morganella

Maintainer Sandro Morganella <sandro@ebi.ac.uk>

Description Vega (Variational Estimator for Genomic Aberrations) is an algorithm that adapts a very popular variational model (Mumford and Shah) used in image segmentation so that chromosomal aberrant regions can be efficiently detected.

Depends  $R (=2.10)$ 

License GPL-2

LazyLoad yes

biocViews aCGH, CopyNumberVariation

NeedsCompilation yes

### R topics documented:

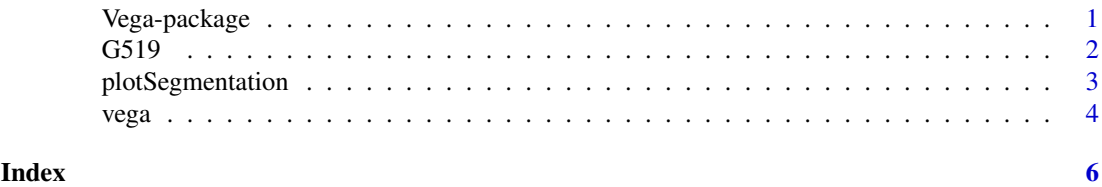

Vega-package *An R package for copy number data segmentation*

#### Description

Vega (Variational Estimator for Genomic Aberrations) is an algorithm that adapts a very popular variational model (Mumford and Shah) used in image segmentation so that chromosomal aberrant regions can be efficiently detected.

#### Details

<span id="page-1-0"></span>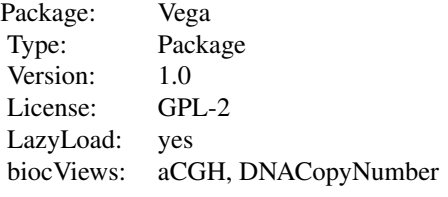

#### Author(s)

Sandro Morganella, Luigi Cerulo, Giuseppe Viglietto, Michele Ceccarelli Maintainer: Sandro Morganella <morganellaalx@gmail.com>

#### References

Morganella S. et al. (2010). VEGA: Variational segmentation for copy number detection, Bioinformatics.

#### Examples

# Load tha data for Granta-519 Cell Line data(G519);

# Start Vega segmentation on all chromosomes of G519 data and save the results in G519\_segmentation.txt tab de seg <- vega(CNVdata=G519, chromosomes=c(1:22, "X", "Y"), out\_file\_name="G519\_segmentation.txt", beta=0.5, mi

G519 *Granta-519 Data*

#### Description

LRR for Granta-519 Cell Line data (published in DeLeeuw et al. (2004). Comprehensive whole genome array CGH profiling of mantle cell lymphoma model genomes, Human Molecular Genetics, 13(17):1827-1837).

#### Usage

data(G519)

#### Format

A matrix containing four columns: chromosome, start and end probe positions, observed Log R Ratio.

<span id="page-2-0"></span>plotSegmentation *Plot observations and the respective segmentation.*

#### Description

This function allows to plot the observed data superimposing the respective segmentation. By the parameter 'opt' he user can plot the LRR mean values of each segment or the computed aberration kind. In plot window the gain and the loss are identified by a line having value of 1 and -1 respectively.

#### Usage

```
plotSegmentation(CNVdata, segmentation, chromosomes, opt = 0)
```
#### Arguments

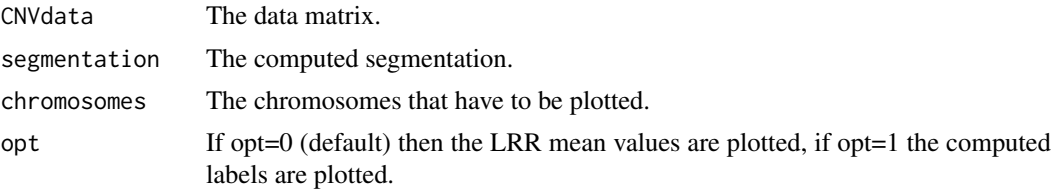

#### Note

If the argument opt=1 then gains and losses are identified by 1 and -1 respectively.

#### Author(s)

Sandro Morganella, Luigi Cerulo, Giuseppe Viglietto, Michele Ceccarelli Maintainer: Sandro Morganella <morganellaalx@gmail.com>

#### References

Morganella S. et al. (2010). VEGA: Variational segmentation for copy number detection, Bioinformatics.

#### Examples

```
# Import the data
data(G519)
# Compute the segmentation for all chromosomes
seg <- vega(G519, c(1:22, "X", "Y"))
# Plot the results for all chromosomes in terms of mean of LRRs
plotSegmentation(G519, seg, c(1:22, "X", "Y"), opt=0)
# Plot the results for all chromosomes in terms of aberration kinds
plotSegmentation(G519, seg, c(1:22, "X", "Y"), opt=1)
```
<span id="page-3-0"></span>

#### Description

This function computes the segmentation of the copy number data passed as argument. 'vega' function returns the computed segmentation and save it as a tab delimited file. Users need just to use this function.

#### Usage

```
vega(CNVdata, chromosomes, out_file_name = "", beta = 0.5, min_region_size = 2)
```
#### Arguments

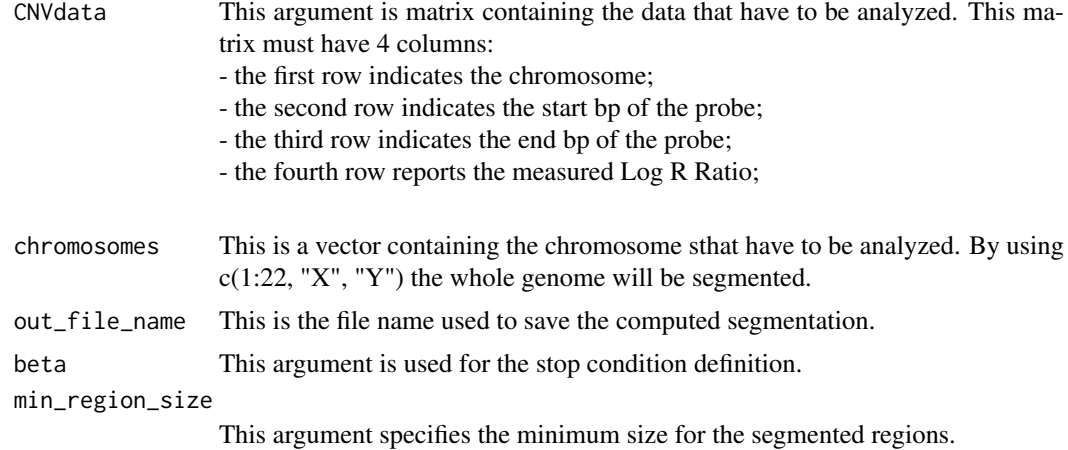

#### Value

segmentation This is a data frame containing the computed segmentation.

#### Author(s)

Sandro Morganella, Luigi Cerulo, Giuseppe Viglietto, Michele Ceccarelli Maintainer: Sandro Morganella <morganellaalx@gmail.com>

#### References

Morganella S. et al. (2010). VEGA: Variational segmentation for copy number detection, Bioinformatics.

#### Examples

# Load tha data for Granta-519 Cell Line data(G519);

# Start Vega segmentation on all chromosomes of G519 data

#### vega 5

v <- vega(CNVdata=G519, chromosomes=c(1:22, "X", "Y"), beta=0.5, min\_region\_size=2);

# Start Vega segmentation on chromosomes 8 of G519 data and save the results in G519\_segmentation\_chr8.txt tal v <- vega(CNVdata=G519, chromosomes=c(8), out\_file\_name="G519\_segmentation\_chr8.txt", beta=0.5, min\_region\_s

# <span id="page-5-0"></span>Index

G519, [2](#page-1-0)

plotSegmentation, [3](#page-2-0)

Vega *(*Vega-package*)*, [1](#page-0-0) vega, [4](#page-3-0) Vega-package, [1](#page-0-0)